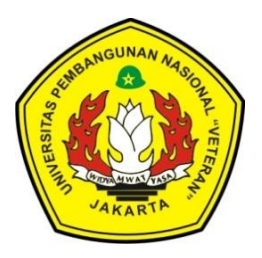

## **MY WALLET PLAN BERBASIS ANDROID**

**TUGAS AKHIR**

**AMELIA AGATHA 1610501036**

**UNIVERSITAS PEMBANGUNAN NASIONAL "VETERAN" JAKARTA FAKULTAS ILMU KOMPUTER PROGRAM STUDI D-III SISTEM INFORMASI 2019**

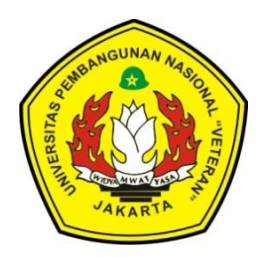

### **MY WALLET PLAN BERBASIS ANDROID**

## **TUGAS AKHIR**

# **Diajukan sebagai salah satu syarat untuk memperoleh gelar Ahli Madya Komputer**

**AMELIA AGATHA 1610501036**

**UNIVERSITAS PEMBANGUNAN NASIONAL "VETERAN" JAKARTA FAKULTAS ILMU KOMPUTER PROGRAM STUDI D-III SISTEM INFORMASI 2019**

#### PERNYATAAN ORISINALITAS

Tugas Akhir ini adalah hasil karya sendiri, dan semua sumber yang dikutip maupun yang dirujuk telah saya nyatakan dengan benar.

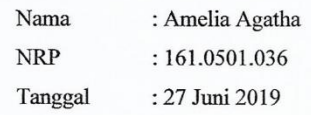

Bilamana di kemudian hari ditemukan ketidaksesuaian dengan pernyataan saya ini, maka saya bersedia dituntut dan diproses sesuai dengan ketentuan yang berlaku.

> Jakarta, 18 Juli 2019 Yang Menyatakan,

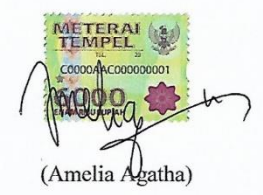

 $\mathbf 1$ 

## PERNYATAAN PERSETUJUAN PUBLIKASI TUGAS AKHIR **UNTUK KEPENTINGAN AKADEMIS**

Sebagai civitas akademik Universitas Pembangunan Nasional "Veteran" Jakarta, saya yang bertanda tangan di bawah ini:

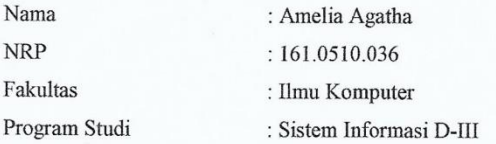

Demi pengembangan ilmu pengetahuan, menyetujui untuk memberikan kepada Universitas Pembangunan Nasional "Veteran" Jakarta Hak Bebas Royalti Non eksekutif (Non-exclusive Royalty Free Right) atas karya ilmiah saya yang berjudul: My Wallet Plan Berbasis Android Beserta perangkat yang ada (jika diperlukan). Dengan Hak Bebas Royalti ini Universitas Pembangunan Nasional "Veteran" Jakarta berhak menyimpan, mengalih media/formatkan, mengelola dalam bentuk pangkalan data (database), merawat, dan mempublikasikan Skripsi saya selama tetap mencantumkan nama saya sebagai penulis/pencipta dan sebagai pemilik Hak Cipta. Demikian pernyataan ini saya buat dengan sebenarnya.

> Dibuat di : Jakarta Pada Tanggal :12 Juli 2019

> > Yang menyatakan,

melig

(Amelia Agatha)

iii

#### **LEMBAR PENGESAHAN**

Tugas Akhir ini diajukan oleh : : Amelia Agatha Nama  $: 1610501036$  $\text{NIM}$ : DIII- Sistem Informasi Program Studi Judul Tugas Akhir : MY WALLET PLAN BERBASIS ANDROID

Telah berhasil dipertahankan di hadapan Tim Penguji dan diterima sebagai bagian persyaratan yang diperlukan untuk memperoleh gelar Ahli Madya Komputer pada Program Studi DIII - Sistem Informasi, Fakultas Ilmu Komputer, Universitas Pembangunan Nasional "Veteran" Jakarta.

Tri Rahayu, S.Kom., MM.

Penguji Utama

Ika Nurlaili Isnainiyah, S. Kom., MSc.

Erly Krisnanik, S.Kom., MM.

Penguji Lembaga

matita, M. Kom.

Dekan

Pembimbing

Erly Krisnanik, S.Kom., MM.

Plt. Program Studi

Ditetapkan di **Tanggal** 

**AKULTAS ILMU DEKAN** 

> : Jakarta : 18 Juli 2019

> > iv

#### PERSETUJUAN TUGAS AKHIR

Yang bertanda tangan di bawah ini, dosen pembimbing skripsi/tugas akhir menyetujui ujian penelitian tugas akhir mahasiswa:

Nama

: Amelia Agatha

NIM

: 1610501036

Program Studi

: Sistem Informasi D-III

Judul Skripsi

#### : MY WALLET PLAN BERBASIS ANDROID

Jakarta, 12 Juli 2019 Menyetujui,

(Erly Krisnanik, S.Kom, MM) Dosen Pembimbing

 $\mathbf{v}$ 

#### **MY WALLET PLAN BERBASIS ANDROID**

#### **(Studi Kasus pada Mahasiswa Universitas Pembangunan Veteran Jakarta)**

#### **Amelia Agatha**

**[Mygathness@yahoo.com](mailto:Mygathness@yahoo.com)**

#### **Abstrak**

Perkembangan dunia teknologi yang semakin pesat dan cepat terutama dibidang teknologi informasi dan komunikasi. Saat ini perkembangan teknologi yang semakin maju membuat manusia dapat mengembangkan berbagai macam peralatan yang digunakan sebagai alat bantu yaitu manajemen keuangan pribadi. Sebuah manajemen keuangan memang diperlukan oleh seorang mahasiswa untuk mengatasi masalah keuangan yang sering terjadi dalam kehidupan sehari-hari. Untuk mengatur keuangan diperlukan perencanaan yang detail sehingga uang yang didapat dapat digunakan sesuai dengan fungsinya. Secara konvensional kita sering melakukan pencatatan keuangan secara manual menggunakan jurnal keuangan, hal ini memiliki kekurangan yaitu tidak efisien karena tidak mungkin membawa jurnal keuangan kemanapun kita berada dan juga tidak bisa secara cepat mencatat pengeluaran yang dilakukan saat itu juga. Seiring meningkatnya mobilitas, beberapa tahun ini telah muncul berbagai macam *mobile device* yang berkembang pesat salah satunya adalah *smartphone* Android. Oleh karena itu, penulis mengambil judul "My Wallet Plan Berbasis Android" agar setiap mahasiswa dapat lebih teliti dalam melakukan perincian keuangan jangka pendek, jangka menengah dan jangka panjang serta lebih bijaksana dalam mengatur pendapatan.

**Kata Kunci :** My Wallet Plan, Smartphone, Android.

#### **MY WALLET PLAN BASED ON ANDROID**

#### **(Case Study at Students of Veterans Development University Jakarta)**

#### **Amelia Agatha**

**Mygathness@yahoo.com**

#### **Abstract**

The development of the world of technology is increasingly rapid and rapid, especially in the field of information and communication technology. Nowadays, increasingly advanced technological developments make people able to develop various kinds of equipment that are used as a tool that is personal financial management. A financial management is indeed needed by a student to overcome financial problems that often occur in everyday life. To manage finances, detailed planning is needed so that the money obtained can be used in accordance with its functions. Conventionally we often do financial records manually using financial journals, this has the disadvantage of being inefficient because it is not possible to bring financial journals wherever we are and also not be able to quickly record the expenses made at that time. Along with the increase in mobility, several years have emerged various kinds of rapidly growing mobile devices, one of which is an Android smartphone. Therefore, the author takes the title My Wallet Plan Based On Android" so that each student can be more thorough in conducting short-term, mid-term and long-term financial details and wiser in managing income.

**Keywords:** My Wallet Plan, Smartphone, Android.

#### **KATA PENGANTAR**

Puji syukur penulis panjatkan kepada Tuhan Yang Maha Esa, karena dengan rahmat dan hidayah-Nya penulis dapat menyelesaikan Tugas Akhir yang berjudul "My Wallet Plan Berbasis Android". Dalam pengerjaan tugas akhir ini penulis mendapatkan bantuan, petunjuk dan saran yang tak ternilai harganya dari berbagai pihak. Pada kesempatan ini dengan penuh rasa hormat yang mendalam penulis ingin menyampaikan ucapan terima kasih yang sebesarbesarnya kepada:

1. Tuhan Yang Maha Esa yang telah memberikan kesehatan jasmani dan rohani yang sehat selama penyusunan Tugas Akhir.

2. Ibu Erly Krisnanik, S.Kom, MM, selaku dosen pembimbing Tugas Akhir yang bersedia meluangkan waktunya untuk memberikan bimbingan dan pengarahan dalam penyusunan Tugas Akhir.

3. Bapak/Ibu dosen Program Studi Sistem Informatika yang telah memberikan ilmu yang bermanfaat selama masa perkuliahan.

4. Keluarga besar yang selalu memberikan dukungan moral, do'a dan semangat.

5. Seluruh pihak yang telah membantu penulis dalam menyelesaikan Tugas Akhir ini yang tidak dapat disebut satu per satu.

Kekurangan atau ketidaksempurnaan dalam penulisan laporan Tugas Akhir tentu masih ada, namun bukan sesuatu yang disengaja. Oleh karena itu kritik dan saran yang sifatnya membangun sangat diharapkan demi kesempurnaan Tugas Akhir ini.

Jakarta, 18 Juli 2019

Penulis

## **DAFTAR ISI**

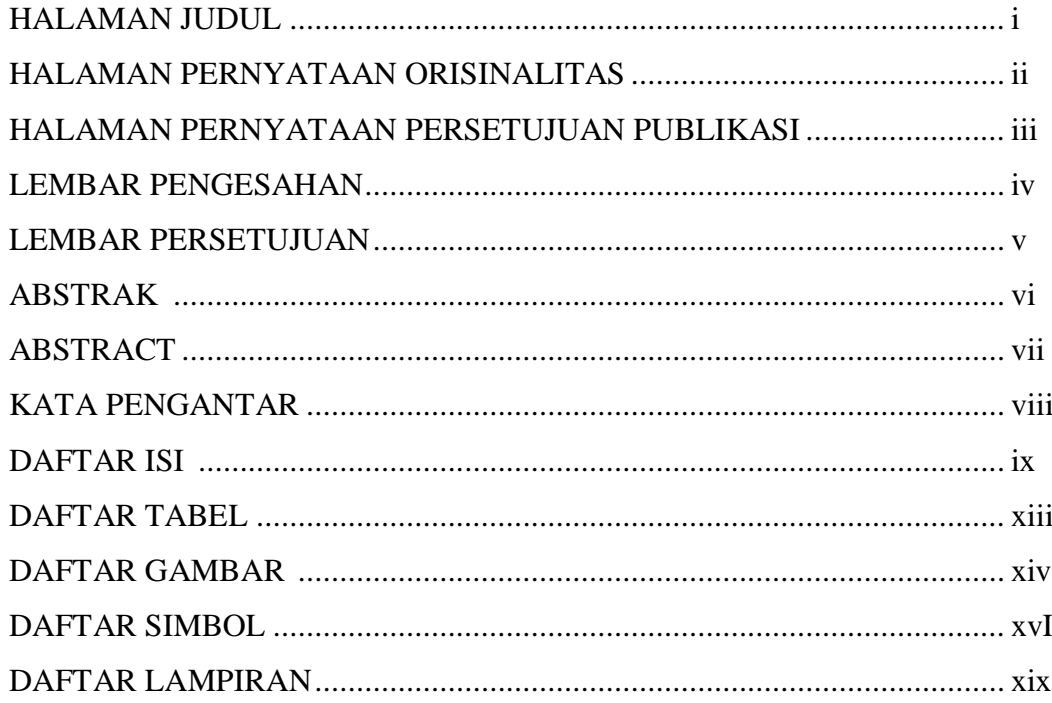

## **BAB 1 PENDAHULUAN**

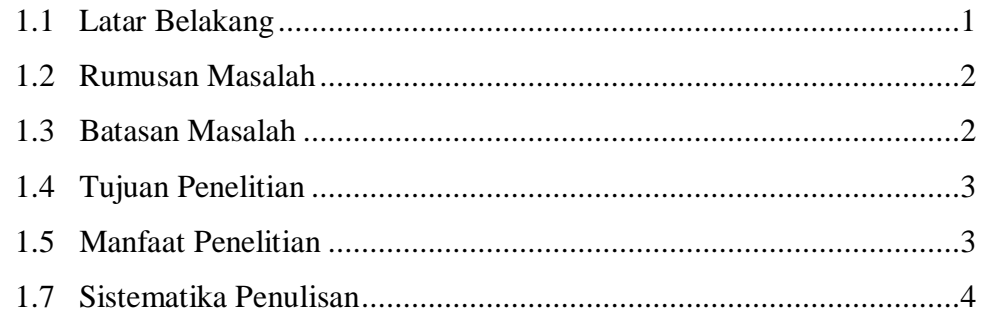

## **BAB 2 KAJIAN PUSTAKA**

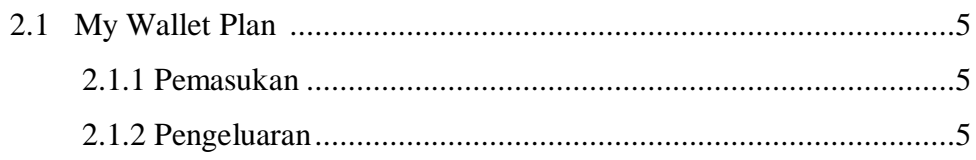

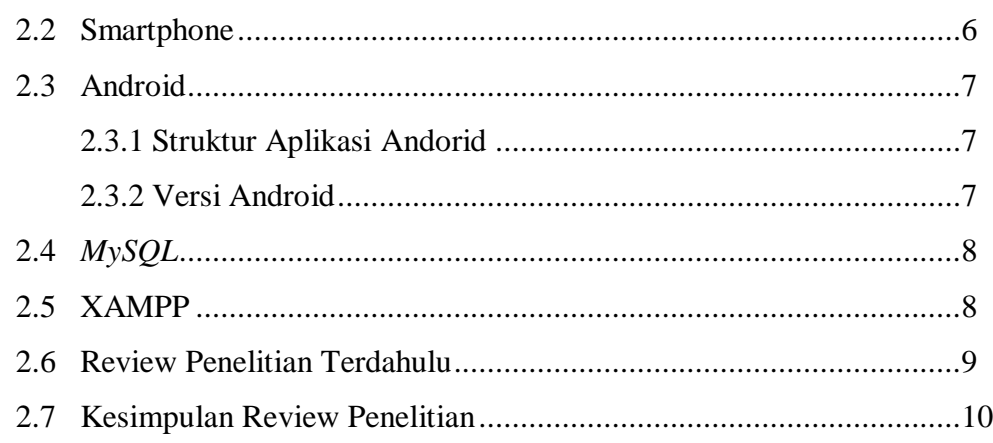

## **BAB 3 METODOLOGI PENELITIAN**

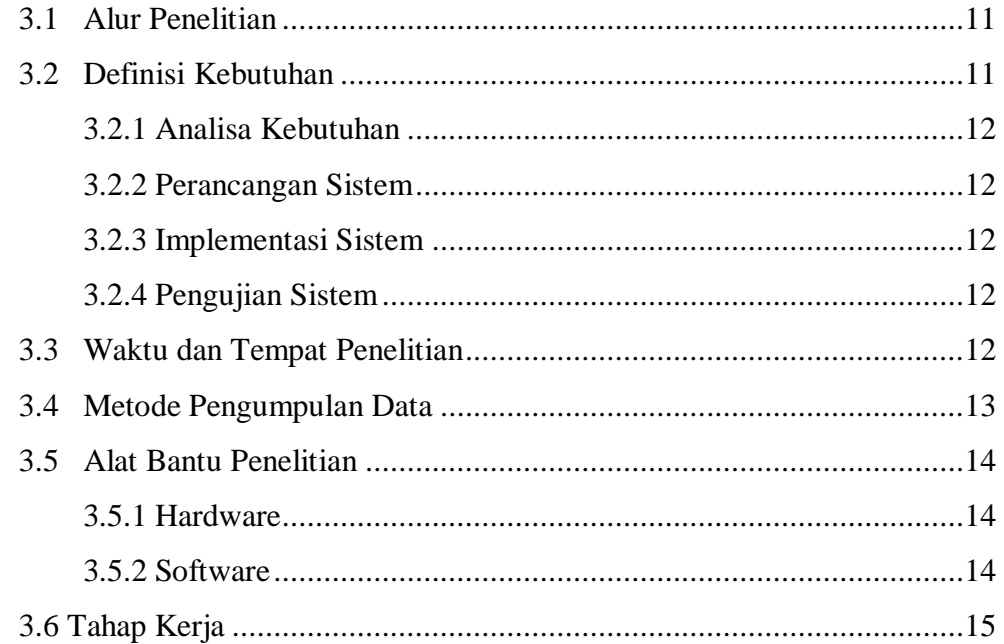

### **BAB 4 HASIL DAN PEMBAHASAN**

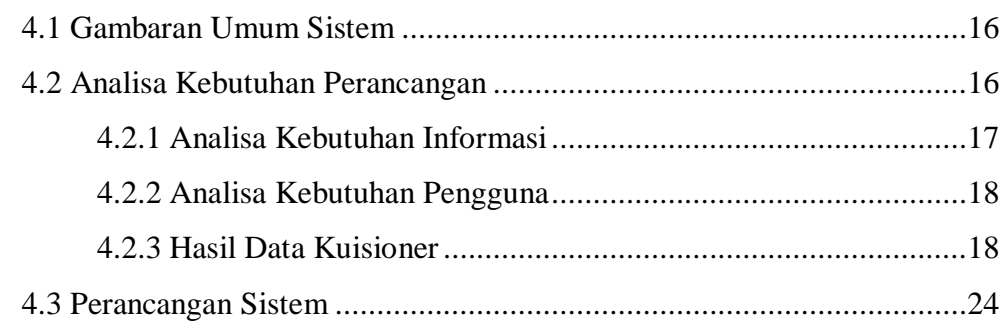

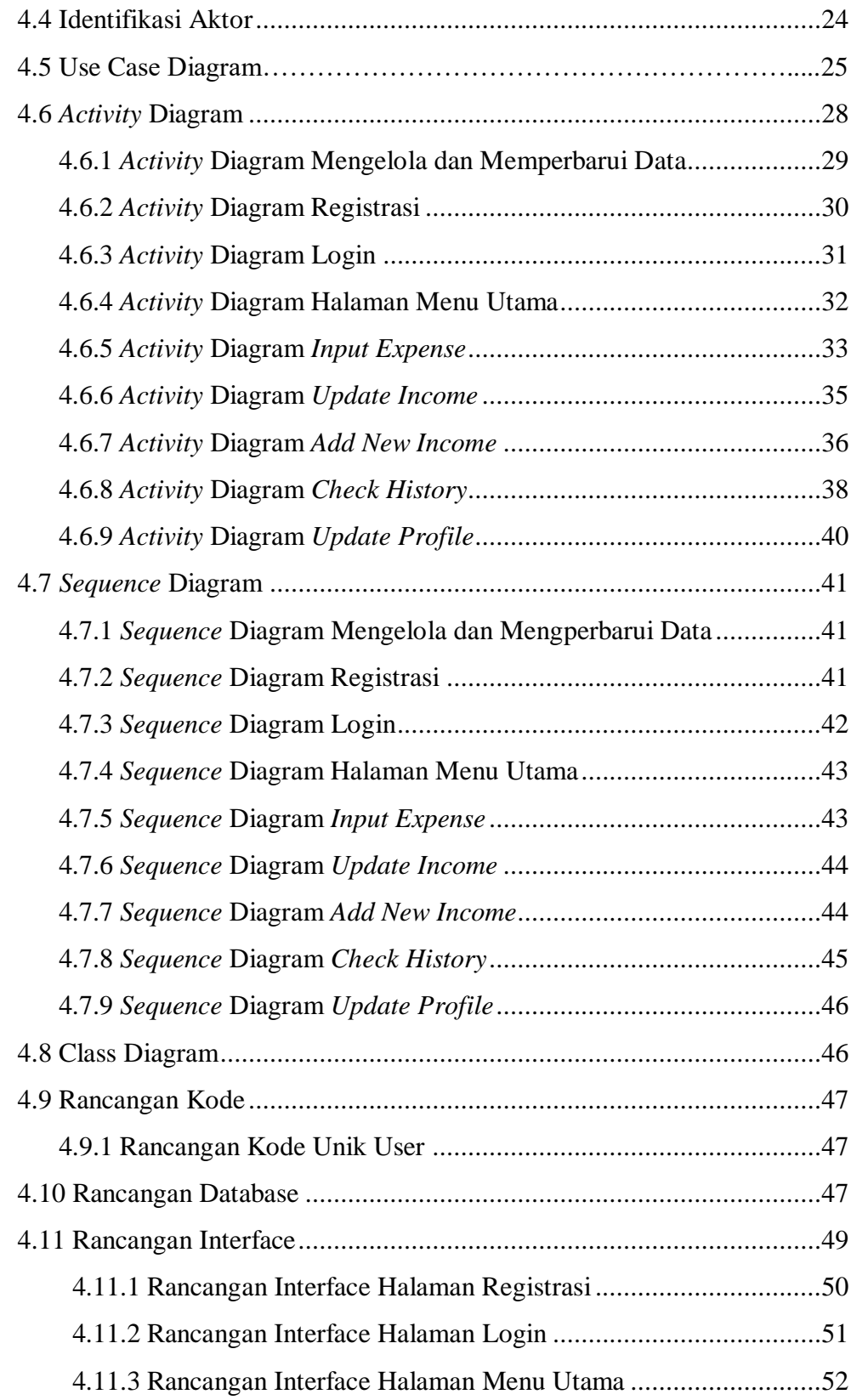

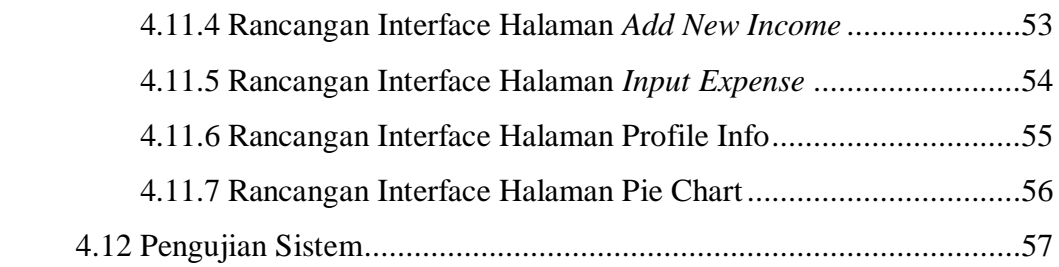

## BAB 5 PENUTUP

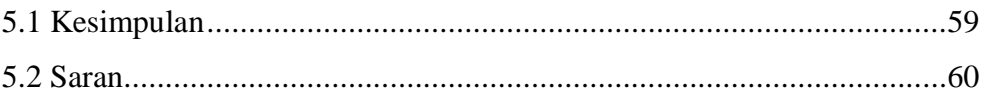

# DAFTAR PUSTAKA RIWAYAT HIDUP LAMPIRAN

# **DAFTAR TABEL**

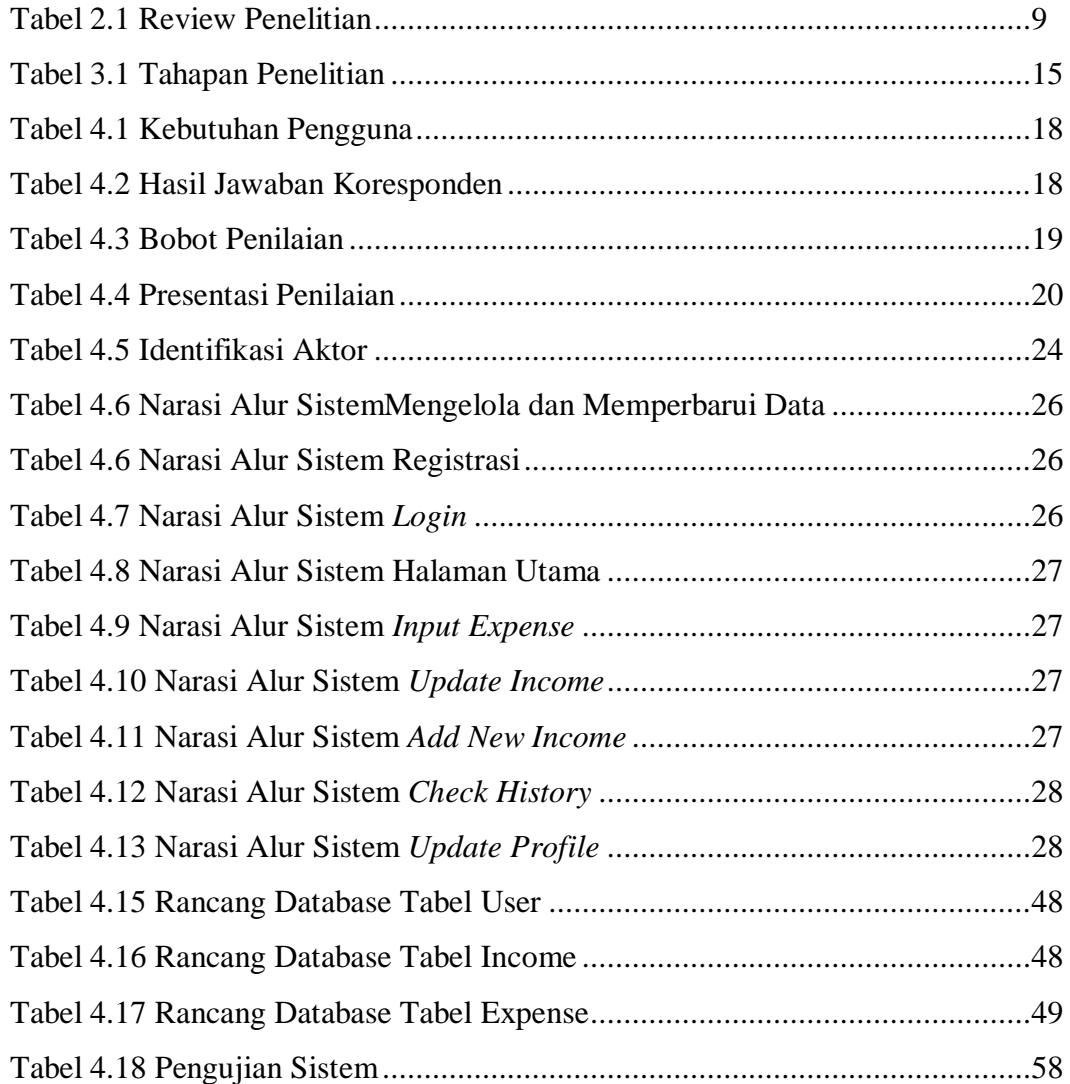

# **DAFTAR GAMBAR**

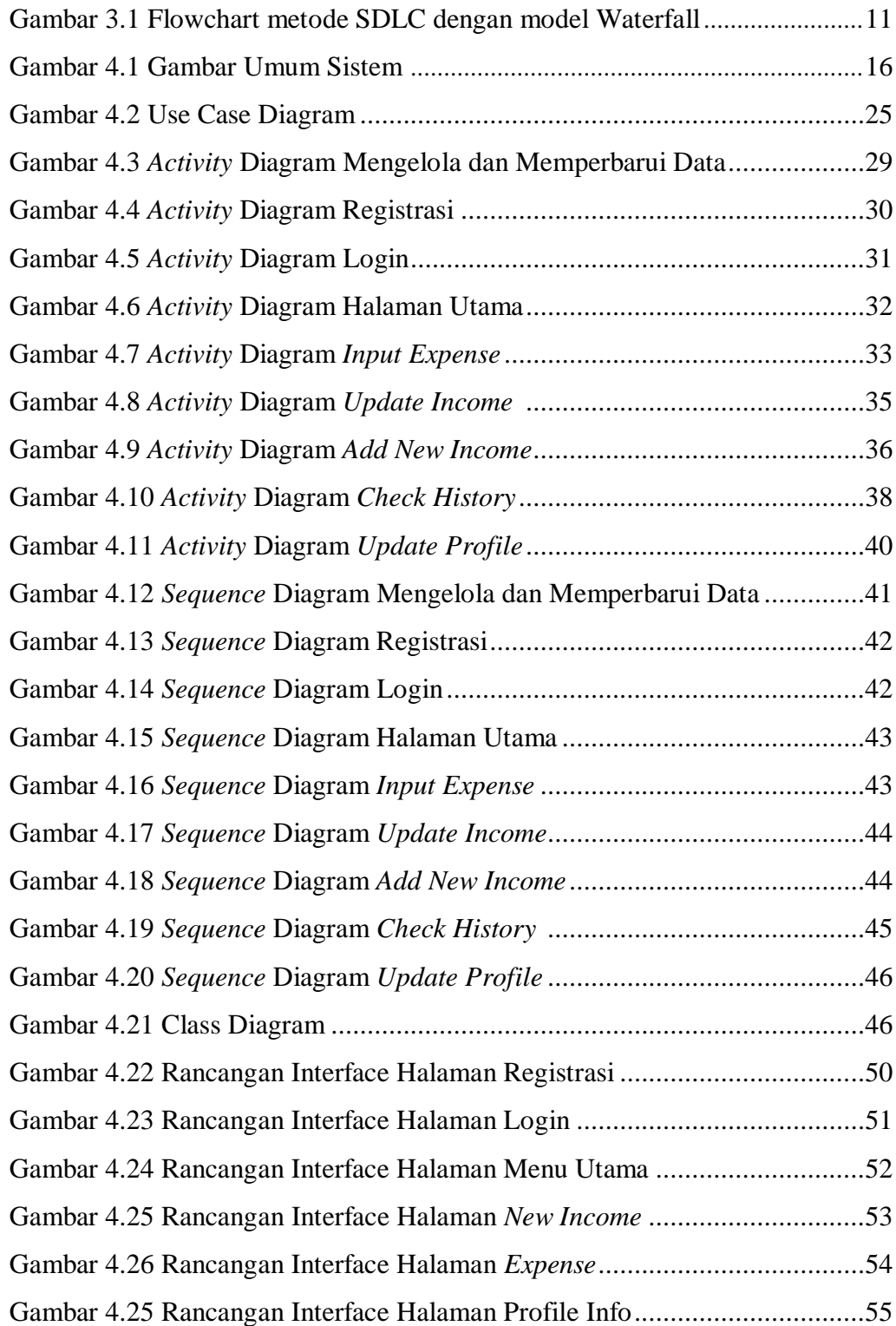

Gambar 4.25 Rancangan Interface Halaman Pie Chart ...................................55

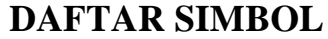

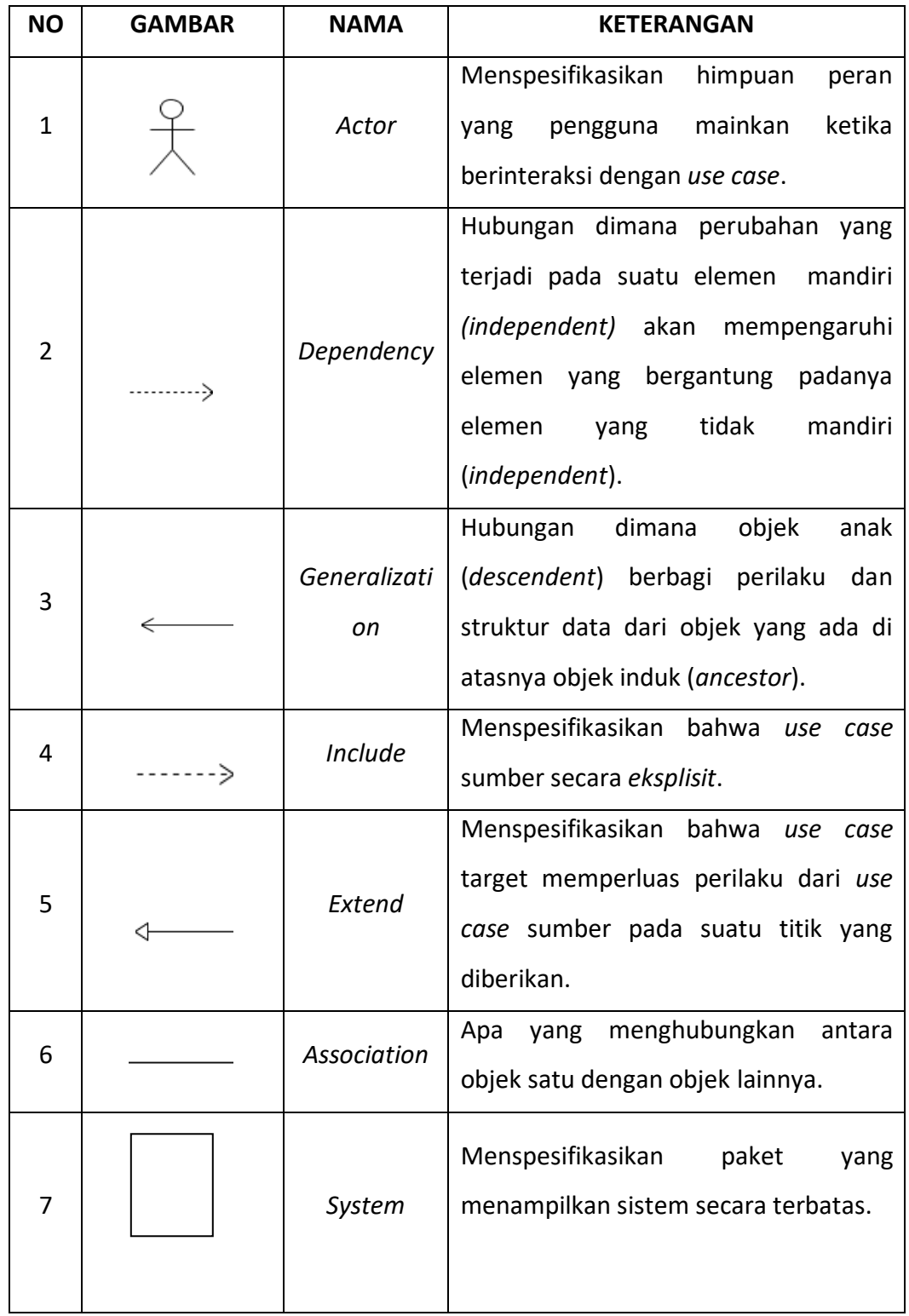

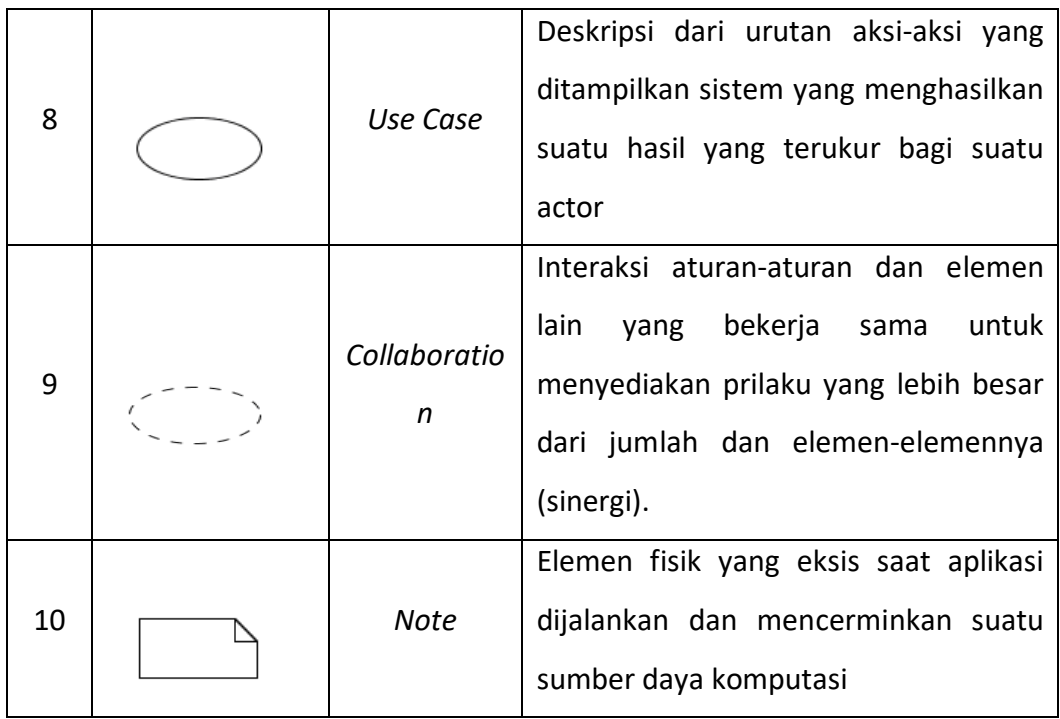

## **Tabel Simbol sequence**

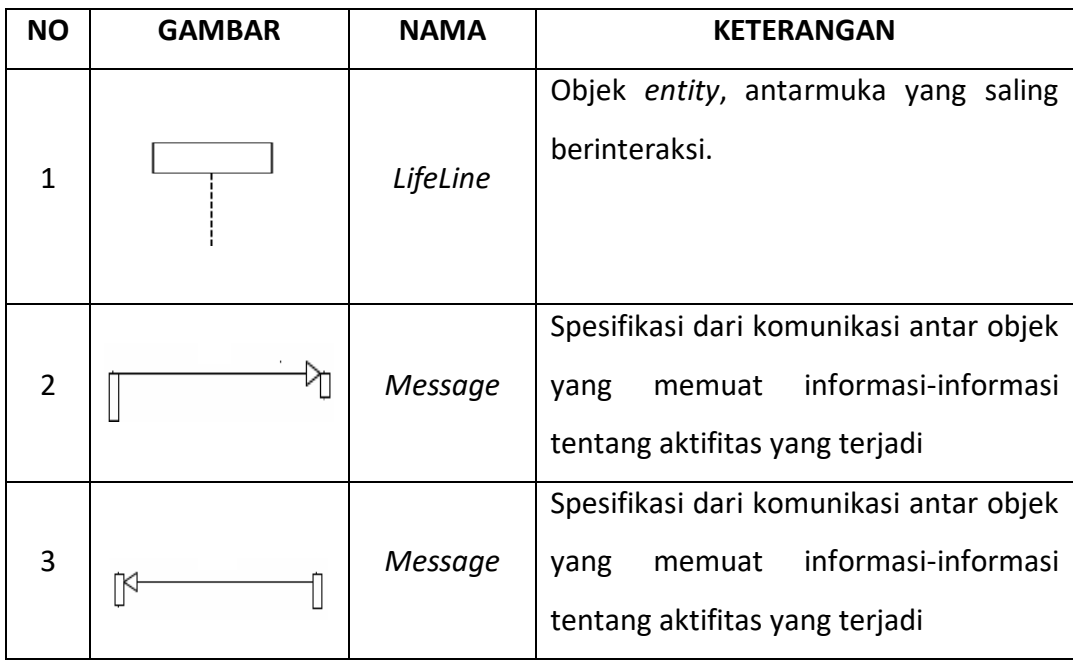

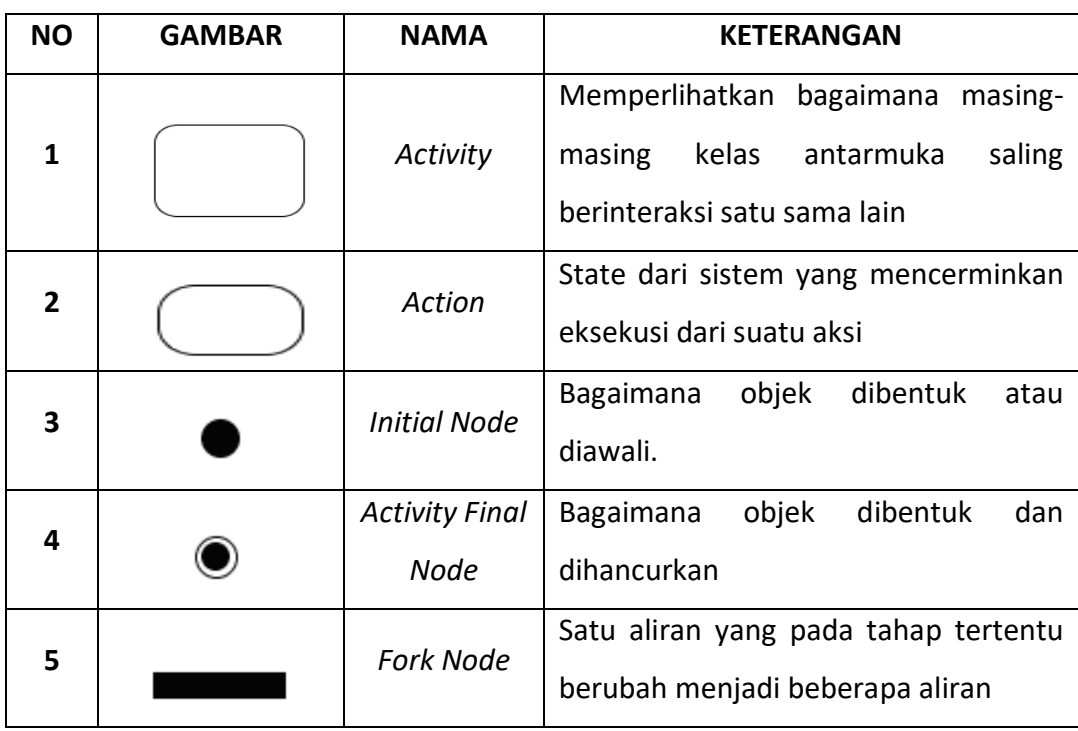

## **Tabel Simbol Activity Diagram**

### **DAFTAR LAMPIRAN**

**Lampiran 1 Form Kuesioner**

- **Lampiran 2 Tampilan Halaman Registrasi**
- **Lampiran 3 Tampilan Halaman** *Login*
- **Lampiran 4 Tampilan Halaman Menu Utama**
- **Lampiran 5 Tampilan Halaman Penambahan Pengeluaran**
- **Lampiran 6 Tampilan Halaman Pengeluaran**
- **Lampiran 7 Notifikasi Berhasil Menambah Pengeluaran**

**Lampiran 8 Notifikasi Overlimit**

- **Lampiran 9 Tampilan Halaman Profile Info**
- **Lampiran 10 Tampilan Halaman** *History*
- **Lampiran 11 Tampilan Halaman Detail Pengeluaran**
- **Lampiran 12 Tampilan Expense Pada Halaman** *History*
- **Lampiran 13 Tampilan Halaman Detail Riwayat Pengeluaran**
- **Lampiran 14 Tampilan Halaman** *Pie Chart*
- **Lampiran 15 Tampilan Halaman Pemasukan**
- **Lampiran 16 Tampilan** *Update Income*
- **Lampiran 17 Tampilan** *Login* **Web**
- **Lampiran 18 Tampilan Halaman** *Admin*